## Download Adobe Photoshop 2021 (Version 22.4.1) Activation With Product Key For PC [32|64bit] {{ upDated }} 2023

ThinkGeek is known for its nerdy merchandise, and today is no exception. They've teamed up with the folks at Adobe to give you an exclusive look at their new Photoshop Print & Print-to-PDF Plugin for free. It's a fully featured plugin that is compatible with Creative Cloud CS6. In addition to saving your hard work to the cloud, it can print images directly to your home printer and save them as JPEG or PDF with a single click. And to make it even better, they're giving it away for free. You can download the free plugin right now by visiting ThinkGeek and clicking "Free Stuff." It's completely free, and it's been optimized to make it run as fast as possible. You can use the plugin on your computer, or you can install a free browser add-on that can convert all of your websites to PDF in one easy download.

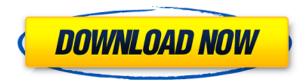

Photoshop for the iPad really just makes sense. I'm an avid iOS user, myself, and would know handheld devices well, but I can't imagine wanting to design on one. That is, until the advent of the iPad Pro which has a similar resolution to the larger Apple Watch screen. But what about photo editing? There isn't much out there, apart from Photoshop for iPad, which enables the scaling of images for iPad ( click here to view price and availability ). The apps also have easy to use touch and pressure gestures. For instance, I can shift images left to crop with the swipe of the thumb, tap to undo or apply an adjustment, and press to get rid of a change or make a new change. Of course, the area is not always quite as big as on the PC version, but you can zoom in slightly if you have a large file. The year 2015 proved to be a good one for Adobe as the company released a slew of products including Photoshop and Lightroom. So, how did Adobe fare in their annual product update, regardless of all the hype, with Lightroom, and specifically with Lightroom 5? Adobe Photoshop Lightroom 5 and Photoshop CS6 received the most love with many new features introducing a range of new features. The biggest enhancement to Lightroom 5 is the fact that is now a standalone application. Even though, now that it is a standalone application, it retains its plug-in connection to Bridge. This allows users to continue using Lightroom 5 normally while working with a compatible Connection Cloud.

## Adobe Photoshop 2021 (Version 22.4.1) Download free With License Key License Keygen For PC x32/64 2023

Photoshop has a feature to convert the image from one format to another. This feature can be used to convert from the image formats Photoshop supports. These are PNG, JPEG, GIF, BMP, and TIFF. We can use this feature in order to change the size of a file, in order to save it in the particular format, in order to reduce the size of the file, or in order to optimize the image. We will discuss the various tools of Photoshop that can be used to optimize the image. What It Does: The History panel shows what you've done, and where you are. It's a great way to go back to a previous version of your image and retouch it. You can also undo any changes you've made to your image, so you can always start over. What It Does: It's the best way to create and edit animations. You can use these animation tools to create a movie or to create keyframes that you can use to add movement to an image. What It **Does:** The Perspective tool creates a perspective grid for the selected image area. You can move the grid, lock it in place, or change the grid's size and angle. This tool is helpful for creating a rule of thirds grid, as well as for accurately placing objects in a scene. What It **Does:** The Animation panel displays all the animation tools that you can use to create subtle movements, or bring your images to life. You can create keyframes, make objects appear to fly, change colors, apply motion blur, among other things. 933d7f57e6

## Download Adobe Photoshop 2021 (Version 22.4.1)Full Version Registration Code x32/64 2023

In addition, the new version of the software also lets you work with a new fluid canvas, which will provide an accurate mode of painting with seamless transitions. You can also use the soft gradients, which will give your work a beautiful and authentic, misty appearance. Photoshop CC now supports Face-aware soft-proofing. When using this function, the software will detect your face, and use an image-specific color from the face to make soft improvements to the image. The ability to achieve small corrections to even minor flaws helps make all your important shots perfect. Adobe Photosphere now includes two new locations that are available when using the software, which are New York, and London. This software will generate stunning, photo collages that can be repurposed as desktop wallpapers. You can find the original photos from your favorite places. Then use the software to fill in the missing pieces and arrange the pictures to make a collage of your entire holiday. Users can now create a PDF-based document in Photoshop, which is OCR (optical character recognition)-enabled. It allows you to scan and update your handwritten notes, journal, recipes or any other PDF-type of file. This function can scan handwritten notes without additional software, using face and hand detection. It also allows you to search the document for words, and the information about those words will be included in the search results. Updates, which will be available in the coming weeks, include a new built-in font located in the Favorites bar. Users can either apply or create customized font themes, and enjoy a more seamless print workflow. Called the AI built-in font, it can accurately detect all the types of fonts found in a document. Even the one where the software can't read text, such as handwritten notes, will be automatically recognized.

photoshop full hd background download 1080p download photoshop psd background download photoshop wallpaper background blue background for photoshop free download download brush background photoshop download birthday background for photoshop photoshop hair brushes pack free download photoshop 2020 brushes pack free download photoshop cc 2018 brushes pack free download photoshop cs4 brushes pack free download

Adobe Photoshop CC 2017 Version is a comprehensive, innovative version to speed up and get easy to use in your daily work. The tool palette includes Split Photo, Adaptive Wide, Filter Gallery, Texture, Merge to HDR, Vibrancy, Patches, Patching, etc. the tool palette includes Split Photo, Adaptive Wide, Filter Gallery, Texture, Merge to HDR, Vibrancy, Polaroid, Poster, etc. Photoshop is one of the most popular programs for digital photo editing. With over 20 million users worldwide - it's developed to be the best tool to transform your photos and images into practically anything - using Photoshop. In this edition, you'll learn how to be a Photoshop CC has 6 different editions. Each edition comes with a

huge bunch of tools combined with smart features. The tool palette includes Splatter, Chalk, Motion, Wave, Fade, Pixelate, Artista, Lens, Blur, X-Ray, Cartoon, Liquify, Saturation, Layer Mask, Channel Mixer, Healing Brush, Stroke, Brush, Refine Edge, Clone, Paths, Variations & Scatter, Warp, Transform, and Mask. Adobe Photoshop features include:

- The image-editing capabilities that are still very well implemented.
- The new adjustment layers that make it easy to create and change multiple edits you make at once.
- The content-aware fill tool that is a great way to merge images together.
- The ability to apply a darkroom-like filter to your photographs in Camera Raw, giving you powerful control over the histogram.
- A simple way to create the results that are better than any other available on the market.

Learn how to create a brand identity using Adobe Photoshop Photoshop. To build a successful brand, we have to start with strong, original and unique logo that will lend itself to the name of your company and the products or services you provide to the market. In this Photoshop tutorial, you're going to learn how to create the logo of your personal brand. When it comes to using Photoshop for graphic design, there are hundreds of tutorials and online resources available but finding the right one that suits your needs can be difficult. But, here at Envato Tuts+ we have gathered together 90 resources for all the graphic design related topics you'll ever need. Designing with text is a great way to make your designs come to life - but it can also be a challenge for some. Hopefully, this tutorial will help you learn how to use text on Photoshop. In this tutorial, we will cover the following methods : how to create a basic text layer, how to modify it, how to use special fill and stroke effects, and more. If you have any questions, feel free to leave them down. This tutorial will show you how to create water drops on a face using Photoshop. We will cover the steps involved in designing the face and creating the drop. Some of the techniques that use are: using the Brush tool to draw the water, adding the Bump Map to create the drops, working with the Math panel to create the geometry, and more. We're still awaiting the full debut of many new Photoshop features unveiled to Adobe Creative Speakers at launch and you can also find them now in Creative Cloud Insight. (If you don't have Adobe Creative Cloud Membership you can join or upgrade to get these features). The following image shows the new Compatible Presets panel, which can be used to create a master customized work flow. Additional new features include: Adobe Photoshop includes a new customizable Compatible Presets panel that gives you a quick way to open files in specific workflows.

• 1: A quick way to open files for a specific type of task: Presets include a color palette, brushes and opacity set-ups to quickly open a file for a specific task. You can use the presets right from the Mini Bridge window.

https://opensea.io/collection/spss115full64bitmediafirelink-free https://opensea.io/collection/esquema-e-modo-de-sev-tv-philco-tp-1452n-tp-2052np https://opensea.io/collection/download-anime-fighting-jam-wing-1224-hot https://opensea.io/collection/cossacks-3-download-ita-patched https://opensea.io/collection/applied-mathematics-frank-budnick-solution-manualr https://opensea.io/collection/vcds-lite-11-crackrar-top Photoshop CS5 has new tools that enable you to eliminate unwanted elements from photos, textures, and drawings. With the new Match Color tool, you can find the perfect match for almost any color on-screen. In addition, with the Clone Stamp tool, you can easily copy and paste details and other small areas, and you can even do advanced cloning like masking. This guide helps you master the ins and outs of Photoshop, and shows you how to get started with its many powerful features. 1. Precision: Saving an edit is a simple operation, but it may save at the wrong size or resolution. The RGB channel may not be preserved, and there is no way to preserve the alpha channel. This feature is often forgotten and saves images in a very imprecise manner and a lot of time is lost in the process of finding the original files. The two new versions of the full-featured solid-color trademark of the popular professional software were announced today in San Francisco, CA. They include a number of improvements and new tools that are making digital editing and delivering with the most powerful professional products even easier for all users. You can also adjust the skin tone to get a perfect look. It's all done with a few clicks. The Adjust skin tone feature offers a few modes to do all the changes you want. You can use the preset setting or you can personalize the color yourself. Adobe has also added Adaptive Sharpen to the high-guality Sharpen dialog. This mode adaptively sharpens the edges of complex, noisy, or poor-quality images, based on the quality of the original image. With Adaptive Sharpen, Photoshop quickly analyzes a noisy image and creates a new and improved version of the image based on the sharpening settings that worked best in the previous version of the image. This means the same sharpening settings can be applied to more and more complex and noisy images, saving time and improving the results for people of all skill levels.

Like adding a background too small for the real image, one of the problems with removing items from a photo is shrinking the subject. It's also unreliable to try and get rid of an unwanted item from your photograph. Photoshop makes it easier by using a content-aware fill feature. However, you have to make sure the entire item is in the exact same location, and doesn't have an unexpected shadow cast to it. If not, the content-aware fill feature will try and'fill blank space with the same color of the object. In this Adobe Photoshop tutorial, you'll se how to add nudes in Photoshop with just a few clicks. You can use Photoshop Lightroom to jazz up or retouch a photograph in a cozy creative environment. To jazz up a photo, you can use the adjustment sliders. The built-in filters also do a good job. However, vou are not limited to filters. You can use adjustment lavers! Adjustment lavers let vou to apply your own color or tone adjustments to a photo. To make an Adjustment Layer, simply drag the adjustment slider into the layer. Shrink can be a problem if you are trying to remove objects from a photo. An easy way to remove an unwanted object from a shot may be to trace the object you want removed from the photo. You can use the pen tool to trace the outline of the object. Once you have traced out the outline, you can remove the object, and then the rest of the unwanted section can be removed like any other unwanted section. Photoshop Image Adjustment is like a built-in photo editing tool that can make your photo look better than ever. Using Photoshop Adjustment Layers will take your photo way beyond the colors and brightness. Adjustment layers contain settings that are applied to an existing layer. To make an adjustment layer, click the Adjustment Layer icon on the bottom left-hand side of the Layers Panel. This creates a new layer called the adjustment layer.